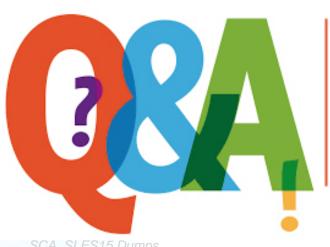

Up-to-date Questions and Answers from authentic resources to improve knowledge and pass the exam at very first attempt. ---- Guaranteed.

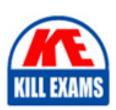

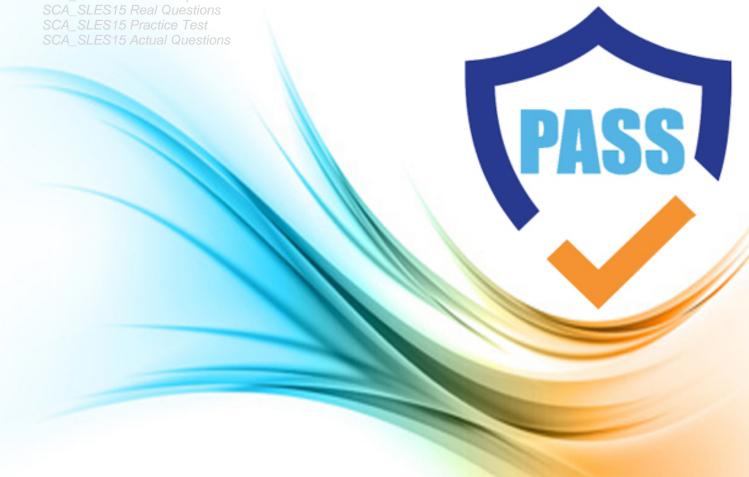

SUSE

SCA SLES15

SCA in SUSE Linux Enterprise Server 15

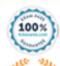

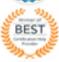

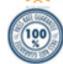

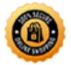

# **Question: 193**

Which option for zypper will list the available patches?

- A. zypper showpatch
- B. zypper patch
- C. zypper Ip
- D. zypper list-patch
- E. zypper lu

#### **Answer: B**

#### Explanation:

First, view all available patches using patches option as shown below:

zypper patches Next, you can install a specific patch from the above output using the patch option as shown below.zypper patch cpatch name

https://www.thegeekstuff.com/2015/04/zypper-examples/

# Question: 194

Assume you need to make the third menu entry of your GRUB2 boot menu your default menu selection.

What tasks must be completed to accomplish this? (Choose two)

- A. Run the grub2-mkconfig command
- B. Edit the /etc/default/grub file and set GRUB\_DEFAULX to 2
- C. Run the mkinitrd command
- D. Edit /etc/grub2/custom.cfg and set GRUB\_MENU to3
- E. Edit the /boot/grub2/menu.cfg file and set MENU DEFAULT to 3
- F. Run the systemctl reload systemd command

#### Answer: A,B

# Question: 195

What does the term "action\* mean when referring to system logging in SUSE Linux Enterprise?

- A. An action defines where a log message ends up such as in a regular file or database table.
- B. An action is used to define the severity of a log message.
- C. An action is used to filter out desired log messages for processing.
- D. An action is a process that the issuing facility must go through before issuing the log message.

#### Answer: A

## Question: 196

Which directory is traditionally used as a catch all to mount local and/or remote file systems?

- A. /mnt B. /etc
- C. /home
- D. /var
- E. /tmP

#### Answer: A

# **Question: 197**

You are working at a terminal window of a server at the office, but you want to continue this work by remotely accessing the terminal session from your home office.

Which command will you need to use to accomplish this?

- A. screen
- B. bg
- C. -tty-release
- D. Ctrl-fa, r
- E. bg -term disconnect

#### Answer: A

# **Question: 198**

For programs to leverage PolKit they are split into two separate processes.

Which statements below are true regarding these two PolKit processes? {Choose two}

- A. The Policy Agent process runs in the System Context.
- B. The Policy Agent process runs in the User Session.
- C. The Mechanism process runs in the System Context.
- D. The Mechanism process runs in the User Session.
- E. The Authentication Agent runs in the System Context.
- F. The D-Bus runs in the User Session.

# **Answer: A,C**

# **Question: 199**

When using the nice command, which of the following is the higher priority, -15 or 7?

- A. 7
- B. -15
- C. Neither since the values are not within the acceptable range.
- D. It depends on the system priority set by the scheduler when the task was launched.

#### **Answer: B**

## **Question: 200**

| Which system initialization system is used in SLES 15?                                                         |
|----------------------------------------------------------------------------------------------------|
| A. undev B. init C. System V D. systemd E. UEFI                                                                |
| Answer: D                                                                                                    |
| Explanation:                                                                                                   |
| The program systemd is the process with process ID 1. It is responsible for initializing the system in the     |
| required way. systemd is started directly by the kernel and resists signal 9, which normally terminates        |
| processes. All other programs are either started directly by systemd or by one of its child processes.         |
|                                                                                                    |
| Question: 201                                                                                                  |
| Which Vim command will save the current file without exiting?                                                  |
| A. q! B. w-no-exit C. wq! D. w E. w!                                                                           |
| Answer: D                                                                                                    |
| Explanation:                                                                                                   |
| Save a File in Vim / Vi #The command to save a file in Vim is :w.                                              |
| To save the file without exiting the editor, switch back to normal mode by pressing Esc,type :w and hit Enter. |
| https://linuxize.com/post/how-to-save-file-in-vim-quit-editor/                                                 |
|                                                                                                    |
| Question: 202                                                                                                  |
| After the Kernel has been loaded during the boot process, which component will handle hardware                 |
| detection?                                                                                                    |

A. udev B. devmgr C. initramfs

D. hal E. devfsd

# A. /etc/second.grp B. /var/share/group C. etc/sysconflg/group D. /etc/group E. /var/lib/group **Answer: D Question: 204** You want to add two new custom items to the GRUB2 boot menu. Which file should you modify to accomplish this? A. /etc/grub.d/custom.cfg B. /etc/default/grub C. /etc/boot/grub.cfg D. /boot/grub2/menu.cfg E. /boot/grub2/custom.cfg **Answer: E** Explanation: https://documentation.suse.com/sles/12-SP4/html/SLES-all/cha-grub2.html **Question: 205** Which command is used to manage software RAID? A. mdadm B. yast swraid C. raidadm D. fdisk --raid E. mdmgr Answer: A Question: 206

You're setting up a SUES 15 server which will require very large data volumes and journaling

Which file contains information about secondary groups on the system?

Answer: A

capabilities.

Question: 203

| A. VFAT B. XFS C. Ext2 D. ReiserFS E. Ext3                                                                        |
|----------------------------------------------------------------------------------------------------|
| Answer: B                                                                                                    |
| Question: 207                                                                                                    |
| Which bash commands result in a valid arithmetic expansion? (Choose three)                                        |
| A. TOTAL=\$((5.3+2.2)) B. TOTAL=\$[8/2] C. TOTAL=\$[8.4/2.1] D. TOTAL=\$[2.1*4] E. TOTAL=\$((5+2)) F. ((TOTAL++)) |
| Answer: A,B                                                                                                    |
| Question: 208                                                                                                    |
| What starts the Linux Kernel during the boot process?                                                             |
| A. initd B. The Boot Loader C. systemd D. The udev process E. BIOS or UEFI depending on the hardware architecture |
| Answer: B                                                                                                    |
| Question: 209                                                                                                    |
| What is the command and options to remove repository number 4?                                                    |
| A. yumrepo -del 4 B. zypper rr 4 C. libzyppremove-repo 4 D. yast repo-manag E. rpm -rr 4                          |
| Answer: B                                                                                                    |
| Question: 210                                                                                                    |
| What does the (x) permission on a directory mean?                                                                 |
| A. Nothing - the execute permission cannot be assigned to a directory.                                            |

Which file system listed below would be the best choice for your data volumes?

- B. The export permission on a directory means that directory can be mounted by a remote server.
- C. The exclude permission on a directory means that the directory will not be displayed by the Is command.
- D. The execute permission on a directory means you can use the cd command to change into the directory.
- E. The exclude permission on a directory means that the files in the directory are hidden.
- F. The examine permission on a directory means that you can see the directory's contents.

**Answer: D** 

# **Question: 211**

Select the valid device types. (Choose two)

- A. Pipe
- B. null
- C. Redirect
- D. udev
- E. Network
- F. Character
- G. Block

**Answer: A,F,G** 

**Question: 212** 

What are the three permissions available on posix file systems? (Choose three)

- A. Read
- B. Sharable
- C. Edit
- D. Change
- E. User
- F. All
- G. Write
- H. Execute

**Answer: A,G,H** 

Explanation:

https://documentation.suse.com/sles/12-SP4/html/SLES-all/cha-security-acls.html

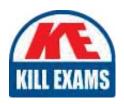

# **SAMPLE QUESTIONS**

These questions are for demo purpose only. **Full version** is up to date and contains actual questions and answers.

Killexams.com is an online platform that offers a wide range of services related to certification exam preparation. The platform provides actual questions, exam dumps, and practice tests to help individuals prepare for various certification exams with confidence. Here are some key features and services offered by Killexams.com:

<u>Actual Exam Questions</u>: Killexams.com provides actual exam questions that are experienced in test centers. These questions are updated regularly to ensure they are up-to-date and relevant to the latest exam syllabus. By studying these actual questions, candidates can familiarize themselves with the content and format of the real exam.

**Exam Dumps**: Killexams.com offers exam dumps in PDF format. These dumps contain a comprehensive collection of questions and answers that cover the exam topics. By using these dumps, candidates can enhance their knowledge and improve their chances of success in the certification exam.

<u>Practice Tests</u>: Killexams.com provides practice tests through their desktop VCE exam simulator and online test engine. These practice tests simulate the real exam environment and help candidates assess their readiness for the actual exam. The practice tests cover a wide range of questions and enable candidates to identify their strengths and weaknesses.

<u>Guaranteed Success</u>: Killexams.com offers a success guarantee with their exam dumps. They claim that by using their materials, candidates will pass their exams on the first attempt or they will refund the purchase price. This guarantee provides assurance and confidence to individuals preparing for certification exams.

<u>Updated Content:</u> Killexams.com regularly updates its question bank and exam dumps to ensure that they are current and reflect the latest changes in the exam syllabus. This helps candidates stay up-to-date with the exam content and increases their chances of success.

<u>Technical Support</u>: Killexams.com provides free 24x7 technical support to assist candidates with any queries or issues they may encounter while using their services. Their certified experts are available to provide guidance and help candidates throughout their exam preparation journey.